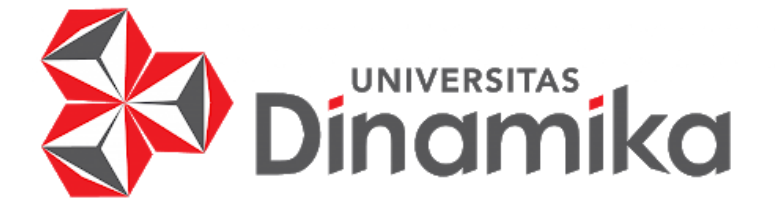

# **OPTIMALISASI TEKNOLOGI TELEKONFERENSI DIGITAL UNTUK PENGABDIAN UNIVERSITAS DINAMIKA DI SD DHARMA KARYA**

UNIVERSITAS<br>INCIMIKO

**KERJA PRAKTIK** 

**Program Studi S1 Teknik Komputer**

**Oleh: INDRA MAYA 18410200019**

**FAKULTAS TEKNOLOGI DAN INFORMATIKA UNIVERSITAS DINAMIKA 2022**

#### **LAPORAN KERJA PRAKTIK**

# **OPTIMALISASI TEKNOLOGI TELEKONFERENSI DIGITAL UNTUK PENGABDIAN UNIVERSITAS DINAMIKA DI SD DHARMA KARYA**

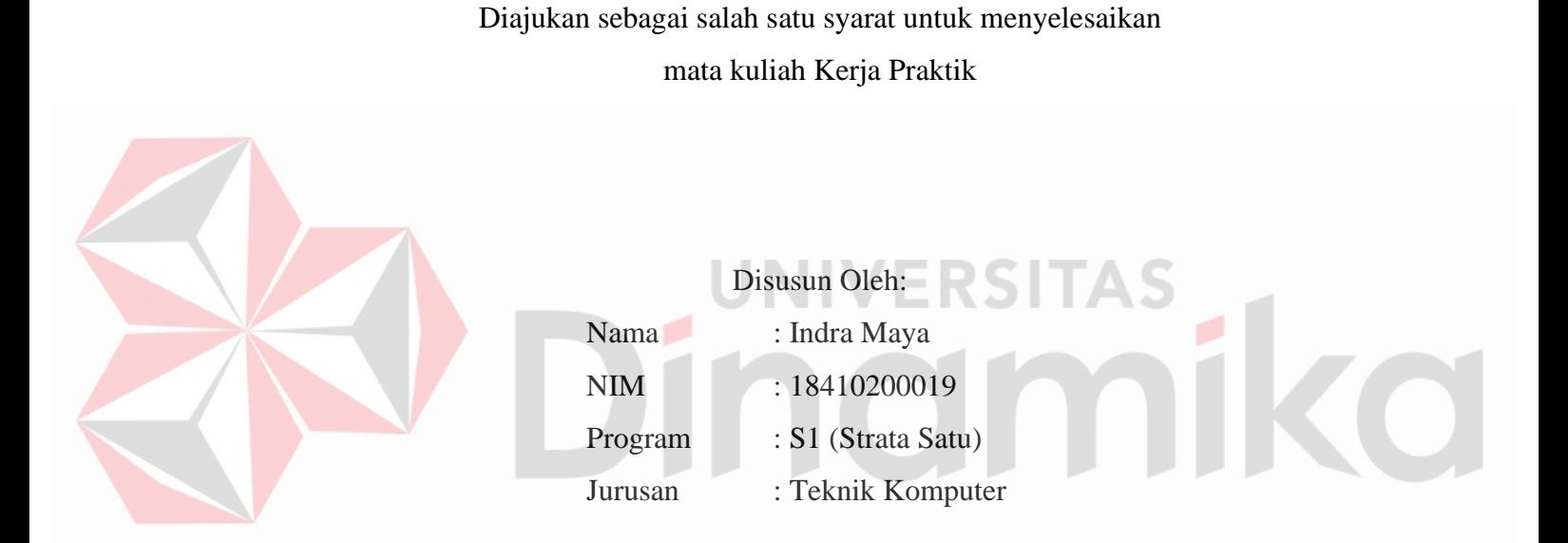

# **FAKULTAS TEKNOLOGI DAN INFORMATIKA UNIVERSITAS DINAMIKA**

**2022**

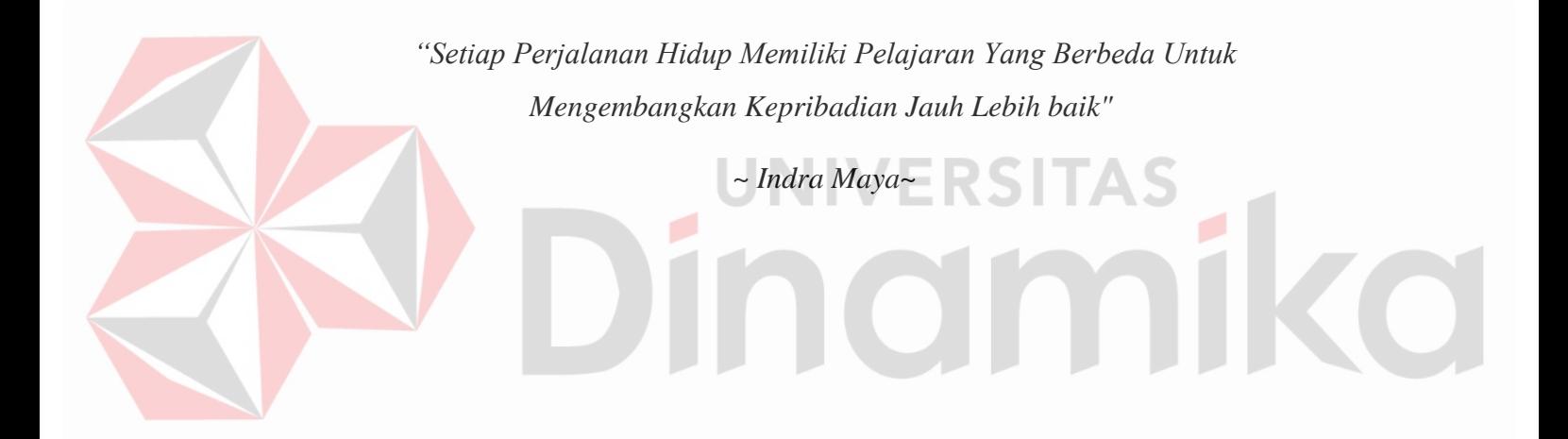

**Dipersembahkan kepada Bapak, Ibu, Keluarga saya atas dukungan, motivasi dan doa terbaik yang diberikan kepada saya. Beserta semua orang yang selalu membantu, mendukung, memberi masukan, dan memberi motivasi agar tetap berusaha dan belajar agar menjadi lebih baik.** 

#### **LEMBAR PENGESAHAN**

# OPTIMALISASI TEKNOLOGI TELEKONFERENSI DIGITAL UNTUK PENGABDIAN UNIVERSITAS DINAMIKA DI SD DHARMA KARYA

Laporan Kerja Praktik oleh

#### Indra Maya

#### NIM: 18410200019

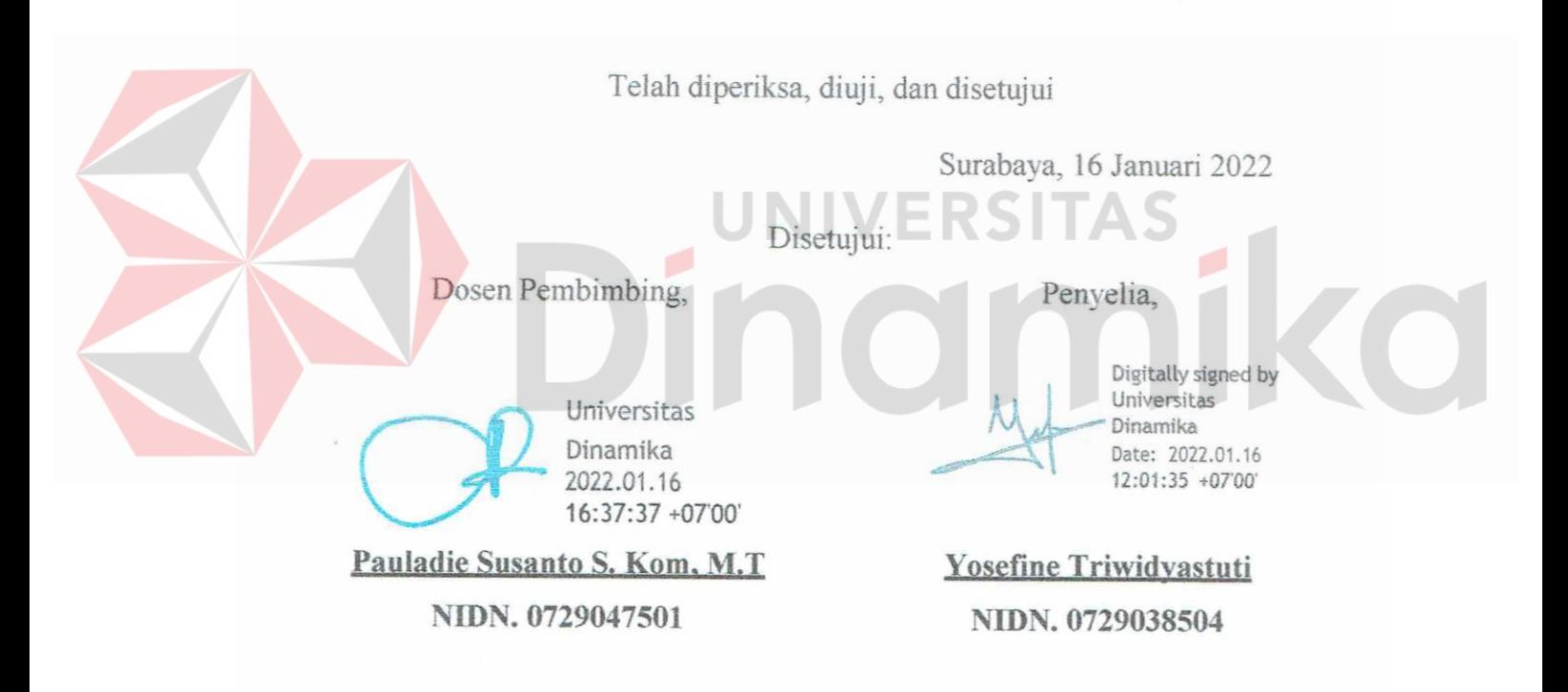

Mengetahui, Ketua Program Studi S1 Teknik Komputer

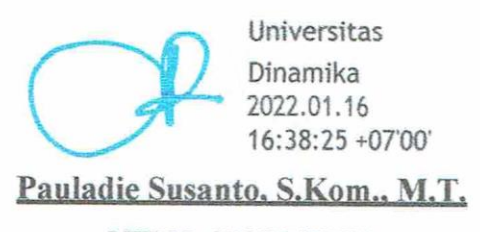

NIDN. 0729047501

#### **PERNYATAAN**

#### PERSETUJUAN PUBLIKASI DAN KEASLIAN KARYA ILMIAH

Sebagai mahasiswa Universitas Dinamika, Saya:

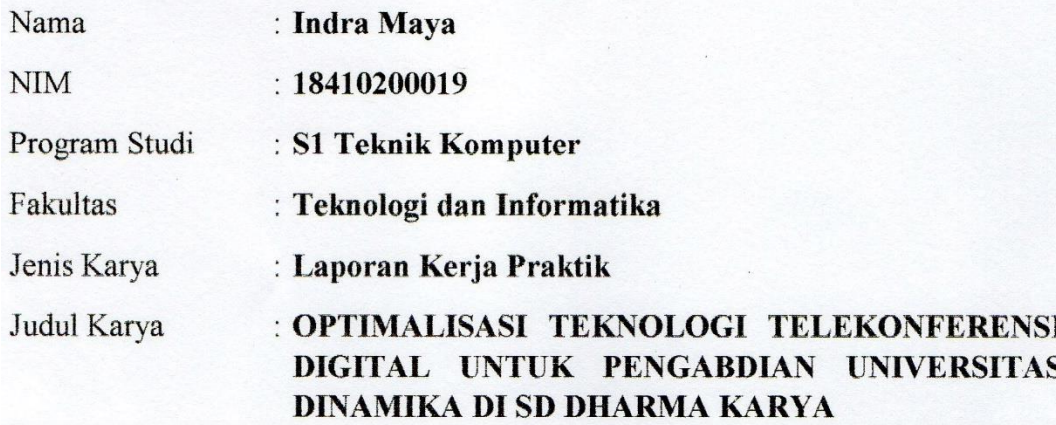

Menyatakan dengan sesungguhnya bahwa:

- $1.$ Demi pengembangan Ilmu Pengetahuan, Teknologi dan Seni, Saya menyetujui memberikan kepada Universitas Dinamika Hak Bebas Royalti Non-Eksklusif (Non-Exclusive Royalty Free Right) atas seluruh isi/sebagian karya ilmiah Saya tersebut diatas untuk disimpan, dialihmediakan, dan dikelola dalam bentuk pangkalan data (database) untuk selanjutnya didistribusikan atau dipublikasikan demi kepentingan akademis dengan tetap mencantumkan nama Saya sebagai penulis atau pencipta dan sebagai pemilik Hak Cipta.
- $\overline{2}$ . Karya tersebut diatas adalah hasil karya asli Saya, bukan plagiat baik sebagian maupun keseluruhan. Kutipan, karya, atau pendapat orang lain yang ada dalam karya ilmiah ini semata-mata hanya sebagai rujukan yang dicantumkan dalam Daftar Pustaka Saya.
- 3. Apabila dikemudian hari ditemukan dan terbukti terdapat tindakan plagiasi pada karya ilmiah ini, maka Saya bersedia untuk menerima pencabutan terhadap gelar kesarjanaan yang telah diberikan kepada Saya.

Surabaya, 12 Januari 2022

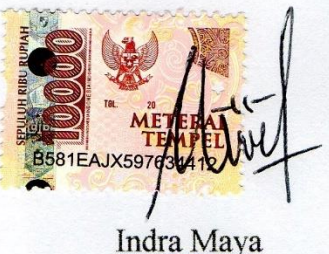

NIM: 18410200019

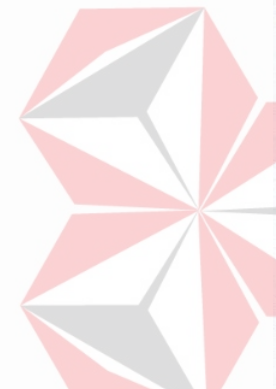

#### **ABSTRAK**

<span id="page-6-0"></span>SD Dharma Karya adalah lembaga swasta yang berdiri sejak tahun 1982 dan berakreditas C di Kota Surabaya. Para guru yang mengajar di SD Dharma Karya mengalami kesulitan menggunakan teknologi, itu dibuktikan dengan kurangnya penggunakaan fasilitas akun Microsoft Office 365 yang disediakan oleh Dinas Pendidikan. Akun Microsoft Office 365 jarang digunakan dan jarang dilakukan pembahruan, walaupun itu dapat menjadi sarana promosi dan solusi untuk pembelajaran saat di kelas.

Dari pemasalahan di atas, kegiatan ini akan difokuskan untuk memberikan pembelajaran dan meningkatkan penguasaan teknologi media digital bagi guru SD Dharma Karya khususnya Microsoft Teams. Diharapkan dari pembelajaran dan bimbingan ini, guru SD Dharma Karya dapat lebih mudah mengurus proses administrsi, pembelajaran, koordinasi dengan pihak Dinas Pendidikan Kota Surabaya, berintraksi dengan siswa, promosi dan penyebaran informasi dari sekolah ke siswa maupun masyarakat. Hasil angket menunjukan guru SD Dharma Karya menyetuhui bahwa perubahan sebelum dan sesudah pelatihan untuk penggunaan Microsoft Teams menjadi meningkat serta menambah pengetahuan, ketrampilan dan pelayanan dalam mengajar maupun berkomunikasi dengan pihak luar sekolah.

**Kata Kunci**: *Sekolah dasar, Media digital, Microsoft Office 365, Microsoft Teams*

UNIVERSITAS<br>MOIM

#### **KATA PENGANTAR**

<span id="page-7-0"></span>Puji syukur saya panjatkan kepada Tuhan Yang Maha Esa atas segala rahmat yang telah diberikan - Nya, sehingga penulis dapat menyelesaikan Laporan Kerja Praktik ini. Penulisan Laporan ini adalah sebagai salah satu syarat menempuh Kerja Praktik pada Program Studi S1 Teknik Komputer Universitas Dinamika.

Dalam usaha menyelesaikan penulisan Laporan Kerja Praktik ini penulis banyak mendapat bantuan dari berbagai pihak baik moral maupun materi. Oleh karena itu penulis mengucapkan terima kasih dan penghargaan setinggi-tingginya kepada:

- 1. Allah SWT, karena dengan rahmatnya dan hidayahnya penulis dapat menyelesaikan Laporan Kerja Praktik ini.
- 2. Orang Tua dan Seluruh Keluarga penulis tercinta yang telah memberikan dorongan dan bantuan baik moral maupun materi sehingga penulis dapat menempuh dan menyelesaikan Kerja Praktik serta Laporan ini.
- 3. Universitas Dinamika atas segala kesempatan, pengalaman kerja yang telah diberikan kepada penulis selama melaksanakan Kerja Praktik.
- 4. Kepada Bapak Pauladie Susanto, S.Kom., M.T., selaku Ketua Program Studi S1 Teknik Komputer terima kasih atas ijin dan bimbingan yang diberikan dan kesempatannya serta tuntunan baik itu materi secara tertulis maupun lisan sehingga penulis dapat melaksanakan Kerja Praktik di Universitas Dinamika.
- 5. Kepada Ibu Yosefine Triwidyastuti selaku penyelia dan pembimbing. Terima kasih atas bimbingan yang diberikan dan kesempatannya serta tuntunan baik itu materi secara tertulis maupun lisan sehingga penulis dapat melaksanakan Kerja Praktik di SD Dharma Karya Surabaya.
- 6. Teman-teman seperjuangan Teknik Komputer angkatan 2018 serta rekan-rekan pengurus Himpunan Mahasiswa S1 Teknik Komputer Universitas Dinamika.

Penulis berharap semoga laporan ini dapat berguna dan bermanfaat untuk menambah wawasan bagi pembacanya. Penulis juga menyadari dalam penulisan laporan ini banyak terdapat kekurangan. Oleh karena itu penulis sangat

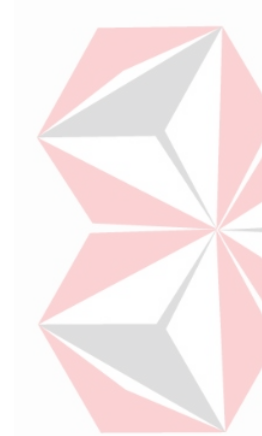

mengharapkan saran dan kritik untuk memperbaiki kekurangan dan berusaha untuk lebih baik lagi.

Surabaya, 16 Januari 2022

Penulis

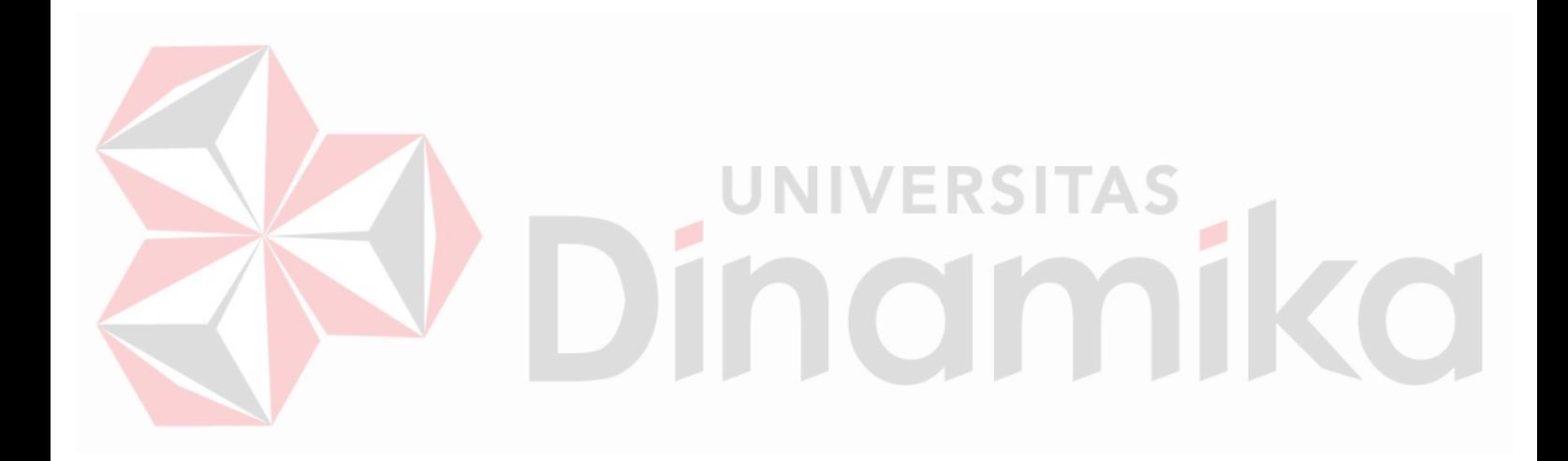

## **DAFTAR ISI**

<span id="page-9-0"></span>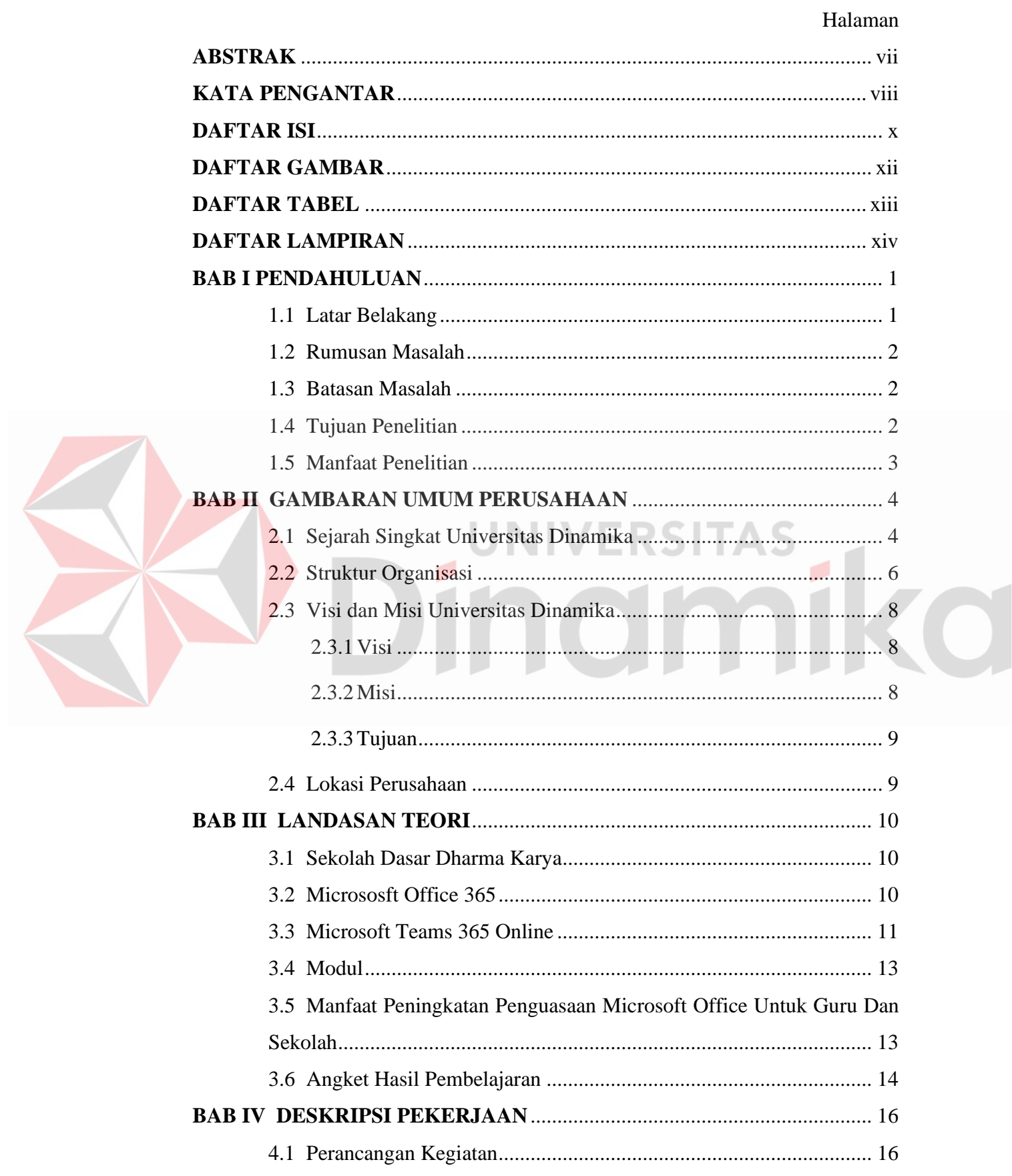

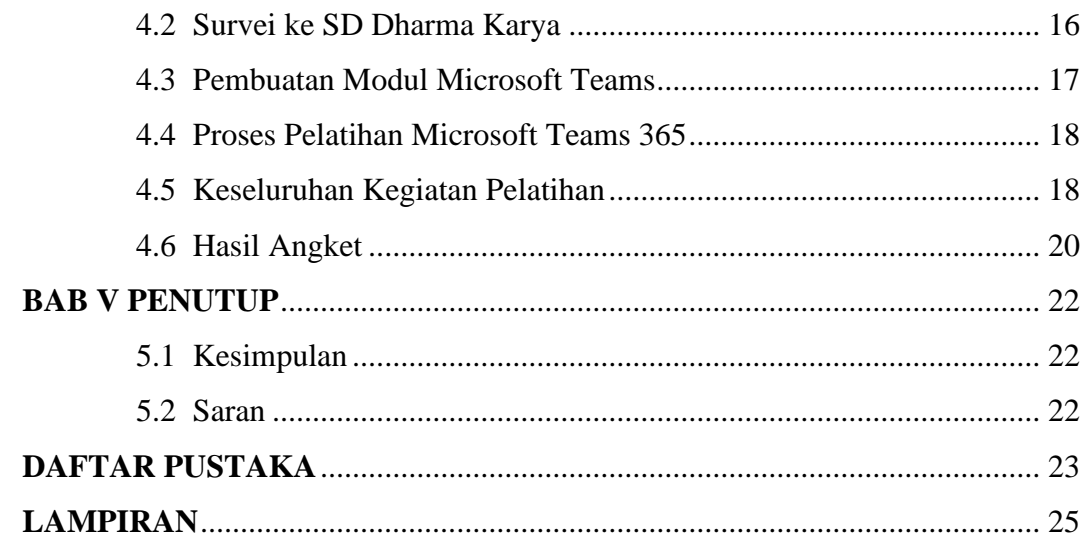

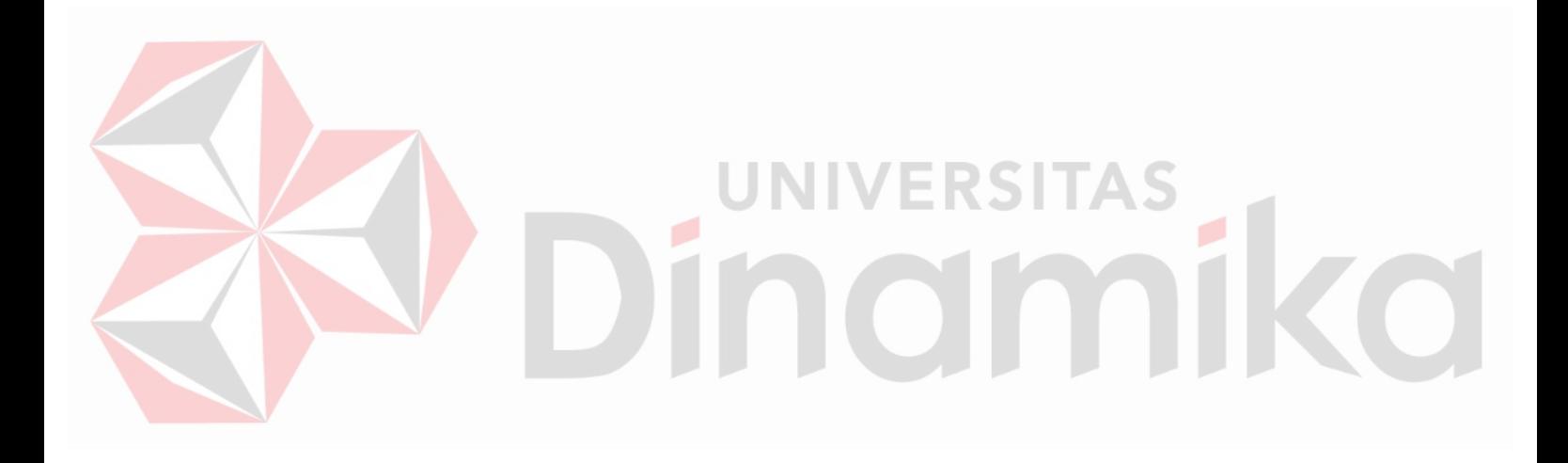

#### **DAFTAR GAMBAR**

#### Halaman

<span id="page-11-0"></span>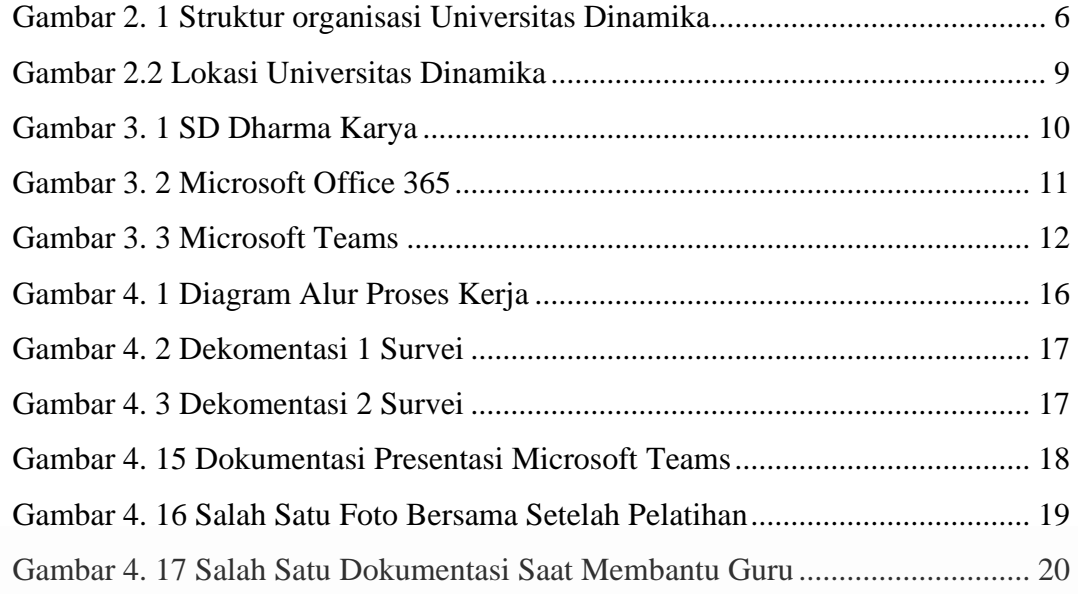

# Dinamika

#### **DAFTAR TABEL**

#### Halaman

<span id="page-12-0"></span>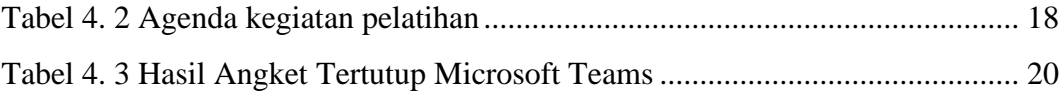

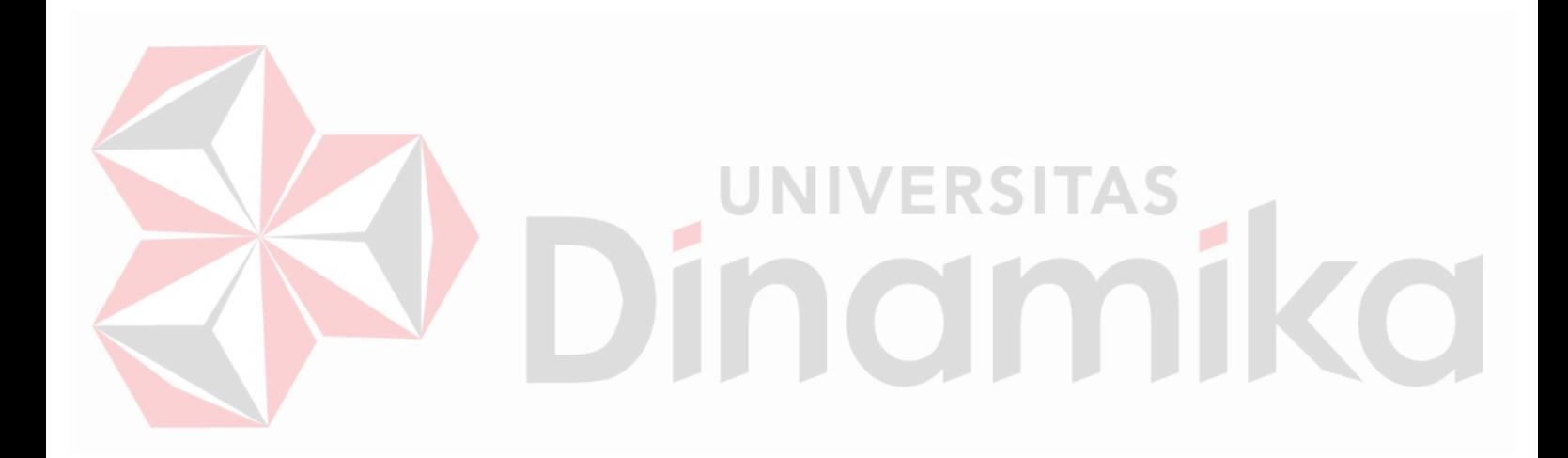

#### **DAFTAR LAMPIRAN**

#### Halaman

<span id="page-13-0"></span>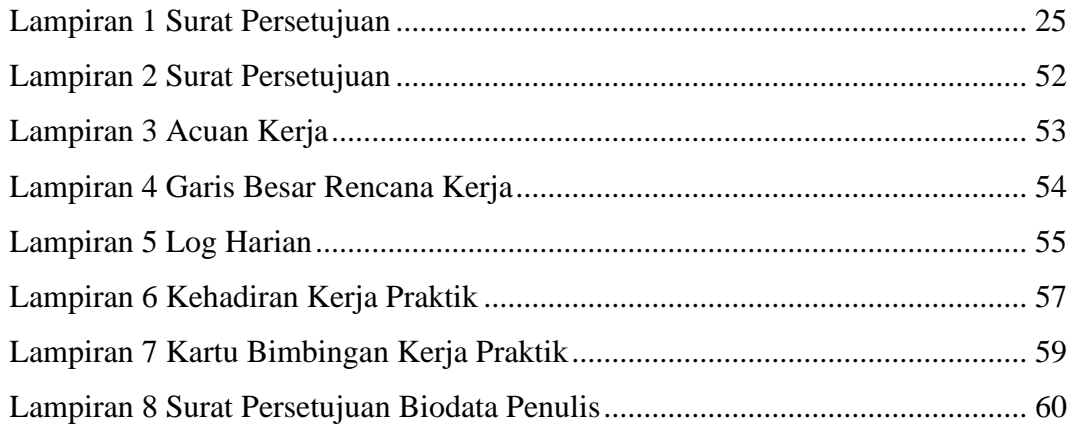

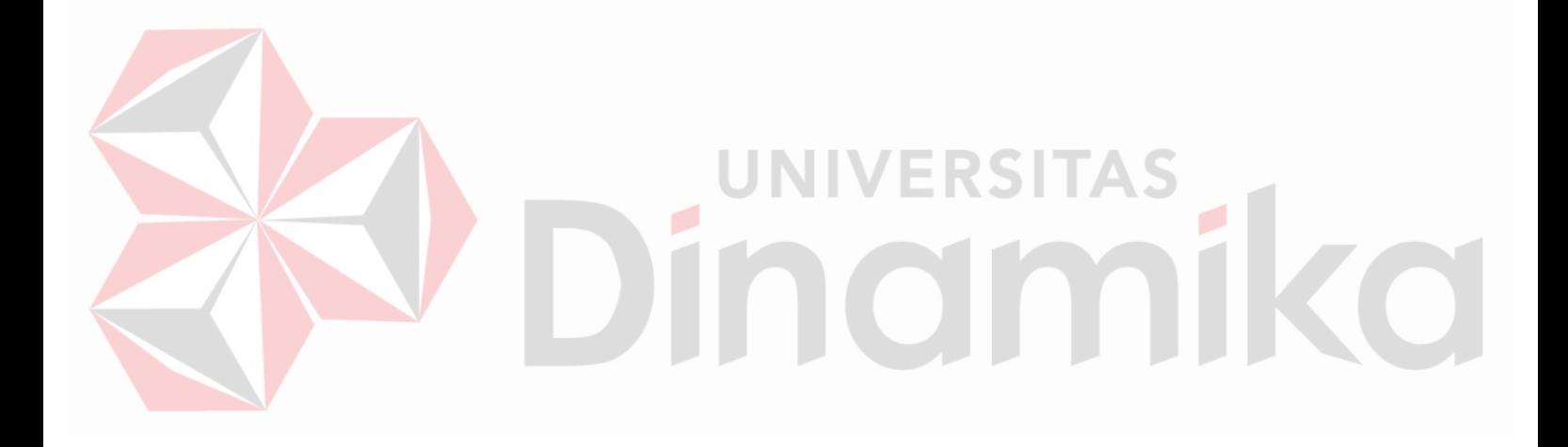

# **BAB I PENDAHULUAN**

#### <span id="page-14-1"></span><span id="page-14-0"></span>**1.1 Latar Belakang**

Penyebaran Covid-19 di Surabaya tidak dapat diterka, tak sedikit proses pembelajaran di kota Surabaya menjadi terhambat karna perubahan siklus pandemi saat ini. Pemerintah harus selalu sigap untuk mengatasi masalah pandemi ini dalam jangka waktu panjang. Kepala Dinas Pendidikan (Dispendik) Supomo menjelaskan bahwa beragam persiapan telah berjalan. Di antaranya, dispendik merancang standar operating procedure (SOP) (JawaPos.com, 2021). Upaya kedua menggunakan software. Sejak pertengahan tahun ini, dispendik mengenalkan dan menyediakan akun Microsoft 365 kepada Tenaga Pendidikan. Lewat aplikasi tersebut, guru bisa berkirim video pembelajaran dan tugas,Siswa tinggal mengunduh. Tenaga kependidikan bisa menggelar rapat online lewat Microsoft Teams, dan masih banyak lagi fitur yang bisa digunakan.

SD Dharma Karya adalah lembaga swasta yang berdiri sejak tahun 1982 yang berada di daerah Kertajaya dalam perkampungan padat penduduk, juga bersesuaian dengan akses jalan yang sempit menuju lokasi sekolah. SD Dharma Karya saat ini memiliki akreditas C dan memiliki 36 siswa (Yosefine Triwidyastuti, 2021). SD Dharma Karya memberikan kebijakan bebas biaya bagi kebanyakan siswa karna rata-rata siswanya berasal dari keluarga kelas ekonomi menengah ke bawah. Guru di SD Dharma Karya adalah salah satu tenaga pendidik yang memiliki akun Microsoft Office 365 yang telah di sediakan oleh Dinas Pendidikan Kota Surabaya. Fasilitas yang telah disediakan ini jarang digunakan, karna tingkat penguasaan teknologi yang masih kurang dari guru SD Dharma Karya. Padahal penguasaan teknologi para guru juga menentukan keberhasilan proses belajar mengajar di kelas.

Aplikasi Microsoft Office ini dapat digunakan untuk proses administrasi sekolah, seperti pengolahan nilai rapor di SMAN 1 Ngunut Tulungagung (Asti Riani Putri, 2015). PAUD AL Muthi'in Yogyakarta setelah mendapatkan pelatihan para guru lebih mudah mengurus administrasi secara mandiri seperti membuat surat dan laporan keuangan (Rianto, 2019). Sebanyak 81.81818 % responden guru di

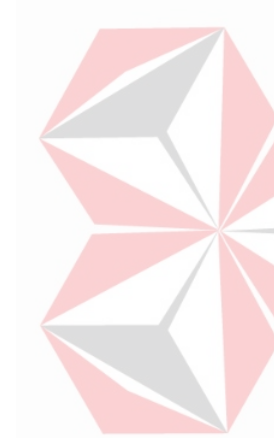

Desa Gonis Tekam merasa pelatihan Microsoft sangat membantu dalam melaksanakan tugas.

Pendampingan optimalisasi pemanfaatan beberapa media digital yang telah dimiliki SD Dharma Karya. Pelatihan yang akan diberikan adalah aplikasi dasar Microsoft Office yaitu Microsoft Word, Microsoft Excel, Microsoft PowerPoint, dan Microsoft Teams. Pelatihan ini dilengkapkan dengan pembuatan modul penggunaan aplikasi Microsoft Office 365 terutama Microsoft Teams dan proses pelatiahan dilaksanakan pada tanggal 8 Juli 2021 sampai 10 Desember 2021 di ruang kelas SD Dharma Karya Surabaya dan diikuti 6 guru. Keluaran dari kegiatan ini, pendampingan yang dilakukan sebanyak 8 kali dan pembuatan modul. Hasil angket menunjukan guru SD Dharma Karya menyetuhui bahwa perubahan sebelum dan sesudah pelatihan untuk penggunaan Microsoft Office 365 menjadi meningkat serta menambah pengetahuan, ketrampilan dan pelayanan dalam mengajar maupun berkomunikasi dengan pihak luar sekolah.

#### <span id="page-15-0"></span>**1.2 Rumusan Masalah**

# Berangkat dari latar belakang masalah diatas maka rumusan masalah dalam kegiatan ini adalah bagaimana membantu menjelaskan meteri yang kurang dipahami oleh guru dan bagaimana merancang modul Microsoft Teams agar mempermudah guru SD Dharma Karya Surabaya menggunakan Microsoft Teams.

/ERST

#### <span id="page-15-1"></span>**1.3 Batasan Masalah**

Agar dapat mempermudah dalam penyelesaian masalah yang telah dirumuskan, maka batasan kegiatan adalah sebagai berikut :

- 1. Ada 4 Pelatihan Microsoft Office 365 yaitu Microsoft Word, PowerPoint, Excel dan Microsoft Teams.
- 2. Modul Microft Teams yang dibuat hanya menjelaskan fitur umum yang sering digunakan seperti membuat group dan melakukan meeting.
- 3. Proses pelatiahan dilaksanakan di ruang kelas SD Dharma Karya Surabaya dan diikuti 6 guru.

#### <span id="page-15-2"></span>**1.4 Tujuan Penelitian**

Berdasarkan uraian latar belakang dan rumusan masalah di atas, dalam Kerja Praktek ini didapatkan tujuan membuat laporan adalah membantu menjelaskan meteri yang kurang dipahami oleh guru dan merancang modul Microsoft Teams agar mempermudah guru SD Dharma Karya Surabaya menggunakan Microsoft Teams.

#### <span id="page-16-0"></span>**1.5 Manfaat Penelitian**

Hasil kerja praktik diharapkan dapat bermanfaat untuk berbagai pihak diantaranya ad adalah:

1. Manfaat Teoritis

Kerja praktek ini memberikan manfaat kepada guru Sekolah Dasar Dharma Karya untuk menambah wawasan tentang penggunaan Microsort Office 365 dalam kegiatan belajar mengajar.

2. Manfaat Praktis

Bagi mahasiswa, diharapkan dapat menjadi pengalaman yang berguna sebagai sarana pembelajaran dan bermanfaat ketika nantinya diterapkan dalam dunia kerja.mami

CO

# **BAB II GAMBARAN UMUM PERUSAHAAN**

#### <span id="page-17-1"></span><span id="page-17-0"></span>**2.1 Sejarah Singkat Universitas Dinamika**

Di tengah langkah-langkah Pembangunan Nasional, posisi informasi menjadi semakin penting. Hasil perkembangan sangat ditentukan oleh substansi informasinya yang dimiliki oleh suatu negara. Kemajuan yang didambakan oleh suatu pembangunan akan mudah dicapai dengan kelengkapan informasi. Kecepatan cepat atau lambat suatu perkembangan juga ditentukan oleh kecepatan memperoleh informasi dan kecepatan untuk menginformasikannya kembali kepada pihak berwenang.

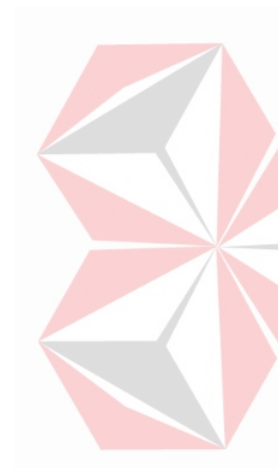

Kemajuan teknologi telah memberikan jawaban terhadap kebutuhan informasi, komputer yang canggih memungkinkan untuk memperoleh informasi dengan cepat, tepat dan akurat. Hasil dari informasi canggih telah mulai menyentuh kehidupan kita. Penggunaan dan pemanfaatan komputer yang optimal dapat memacu laju perkembangan. Kesadaran akan hal itu membutuhkan pengadaan tenaga ahli yang terampil dalam mengelola informasi, dan pendidikan adalah salah satu cara yang harus ditempuh untuk memenuhi kebutuhan tenaga kerja. Dalam hal ini pendidikan adalah salah satu cara yang harus ditempuh untuk memenuhi kebutuhan tenaga kerja.

Berdasarkan pemikiran ini, maka untuk pertama kalinya di wilayah Jawa Timur, Yayasan Putra Bhakti membuka Komputer Pendidikan Tinggi, "Akademi Komputer & Informatika Surabaya" (Akis) (Akademi Komputer & Teknologi Informasi Surabaya) pada 30 April 1983 dengan dekrit Yayasan Putra Bhakti nomor 01 / KPT / PB / III / 1983. Pendirinya adalah:

- 1. Laksda. TNI (Purn) Mardiono
- 2. Ir. Andrian A. T
- 3. Ir. Handoko Anindyo
- 4. Dra. Suzana Surojo
- 5. Dra. Rosy Merianti, Ak

Kemudian berdasarkan rapat BKLPTS tanggal 2-3 Maret 1984 kepanjangan AKIS dirubah menjadi Akademi Manajemen Informatika & Komputer Surabaya yang bertempat di jalan Ketintang Baru XIV/2. Tanggal 10 Maret 1984 memperoleh Ijin Operasional penyelenggaraan program Diploma III Manajemen Informatika dengan surat keputusan nomor: 061/Q/1984 dari Direktorat Jendral Pendidikan Tinggi (Dikti) melalui Koordinator Kopertis Wilayah VII. Kemudian pada tanggal 19 Juni 1984 AKIS memperoleh status TERDAFTAR berdasar surat keputusan Direktorat Jendral Pendidikan Tinggi (Dikti) nomor: 0274/O/1984 dan kepanjangan AKIS berubah lagi menjadi Akademi Manajemen Informatika & Teknik Komputer Surabaya. Berdasar SK Dirjen DIKTI nomor: 45/DIKTI/KEP/1992, status DIII Manajemen Informatika dapat ditingkatkan menjadi DIAKUI.

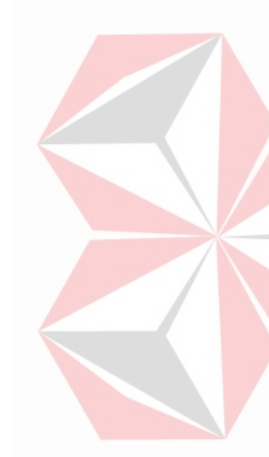

Waktu berlalu terus, kebutuhan akan informasi juga terus meningkat. Untuk menjawab kebutuhan tersebut AKIS ditingkatkan menjadi Sekolah Tinggi dengan membuka program studi Strata 1 dan Diploma III jurusan Manajemen Informatika. Dan pada tanggal **20 Maret 1986 nama AKIS berubah menjadi [STIKOM SURABAYA](http://stikom.edu/)** , singkatan dari Sekolah Tinggi Manajemen Informatika & Teknik Komputer Surabaya berdasarkan SK Yayasan Putra Bhakti nomor: 07/KPT/PB/03/86 yang selanjutnya memperoleh STATUS TERDAFTAR pada tanggal 25 Nopember 1986 berdasarkan Keputusan Mendikbud nomor: 0824/O/1986 dengan menyelenggarakan pendidikan S1 dan D III Manajemen Informatika. Di samping itu STIKOM SURABAYA juga melakukan pembangunan gedung Kampus baru di jalan Kutisari 66 yang saat ini menjadi Kampus II STIKOM SURABAYA. Peresmian gedung tersebut dilakukan pada tanggal 11 Desember 1987 oleh Bapak Wahono Gubernur Jawa Timur pada saat itu.

Berdasarkan Keputusan Mentri Pendidikan dan Kebudayaan No 378/E/O/2014 tanggal 4 September 2014 maka STIKOM Surabaya resmi berubah bentuk menjadi Institut dengan nama Institut Bisnis dan Informatika Stikom Surabaya. Pada tanggal 29 Juli 2019, melalui surat keputusan Riset Dikti, Institut bisnis dan informatika STIKOM Surabaya resmi berubah bentuk menjadi UNIVERSITAS DINAMIKA.

Program studi yang diselenggarakan oleh UNIVERSITAS DINAMIKA adalah sebagai berikut:

- A. Fakultas Ekonomi dan Bisnis (FEB):
	- 1. Program Studi S1 Manajemen
	- 2. Program Studi S1 Akuntansi
	- 3. [Program](http://kpk.stikom.edu/) Studi DIII Administrasi Perkantoran
- B. Fakultas Teknologi dan Informatika (FTI):
	- 1. Program Studi [S1 Sistem Informasi](http://si.stikom.edu/)
	- 2. Program Studi [S1 Teknik](http://sk.stikom.edu/) Komputer
	- 3. Program Studi [DIII Sistem](http://mi.stikom.edu/) Informasi
- <span id="page-19-0"></span>C. Fakultas Desain dan Industri Kreatif (FDIK):
	- 1. Program Studi [S1 Desain dan Komunikasi Visual](http://dkv.stikom.edu/)
	- 2. Program Studi S1 Desain Produk
	- 3. Program Studi DIV Produksi Film dan Televisi

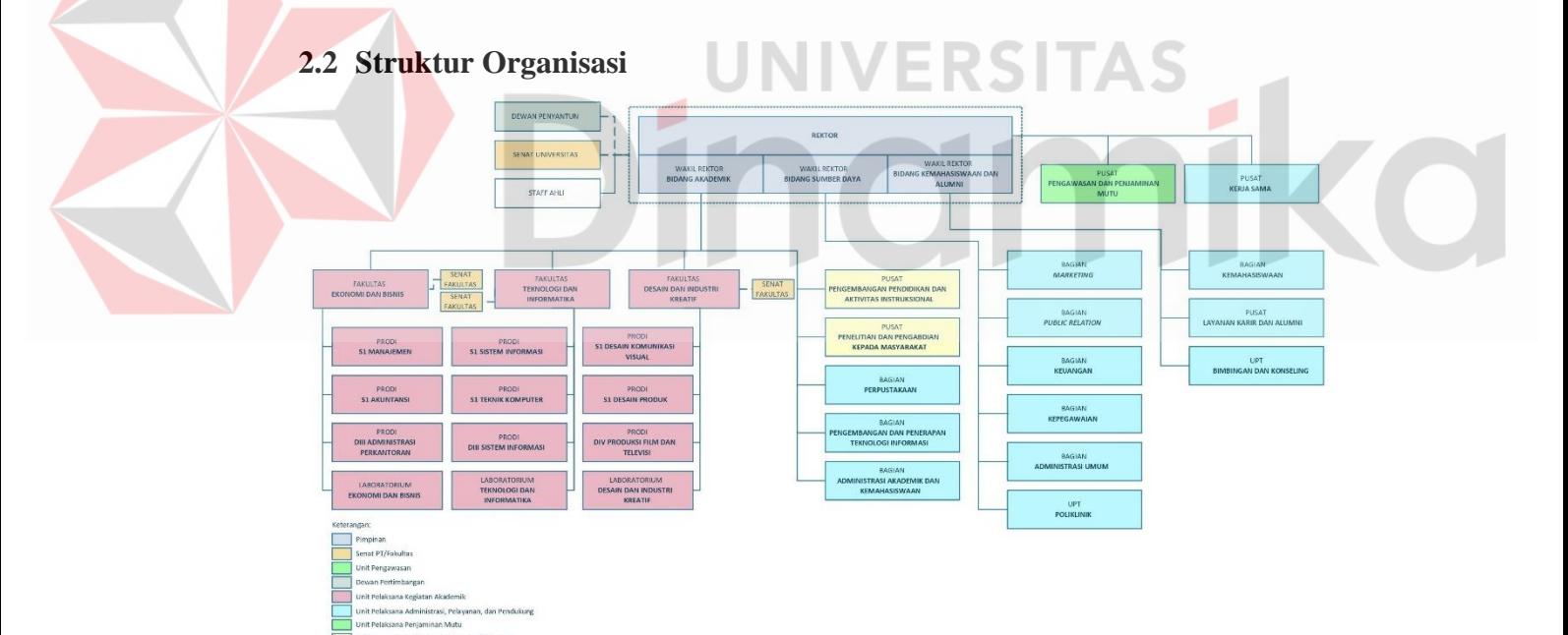

<span id="page-19-1"></span>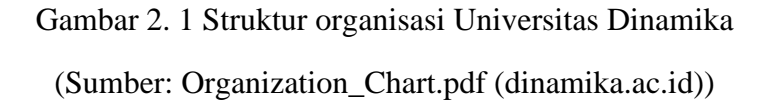

Universitas Dinamika, terdiri atas:

- A. Rektor
	- 1. Pusat Pengawasan Dan Menjamin Mutu
	- 2. Pusat Kerja Sama
- B. Gabungan Rektor Dan Wakil Rektor
	- 1. Dewan Penyatuan
	- 2. Senat Universitas Dinamika
	- 3. Staf Ahli
- C. Rektor, membawahi:
	- a. Wakil Rektor I
		- 1. Fakultas Ekonomi Dan Bisnis
			- 1.1 Senat Fakultas
			- 1.2 Program Studi S1 Manajemen
			- 1.3 Program Studi S1 Akutansi
			- 1.4 Program Studi DIII Administrasi Perkantoran
		- 2. Fakultas Teknologi Dan Informatika
			- 2.1 Senat Fakultas
			- 2.2 Program Studi S1 Sistem Informasi
			- 2.3 Program Studi S1 Teknik Komputer
			- 2.4 Program Studi DIII Sistem Informasi
		- 3. Fakultas Desain Dan Indrustri Kreatif
			- 3.1 Senat Fakultas
			- 3.2 Program Studi S1 Desain Komunikasi Visual
			- 3.3 Program Studi S1 Desain Produk
			- 3.4 Program Studi DIV Produksi Film Dan Televisi
		- 4. Pusat Pengembangan Pendidikan Dan Aktivitas Intruksional
		- 5. Pusat Penelitian Dan Pengabdian Kepada Masyarakat
		- 6. Bagian Perpustakaan
		- 7. Bagian Pengembangan Dan Penerapan Teknologi Informasi
		- 8. Bagian Administrasi Akademik Dan Kemahasiswaan
	- b. Wakil Rektor II
		- 1. Bagian Marketing

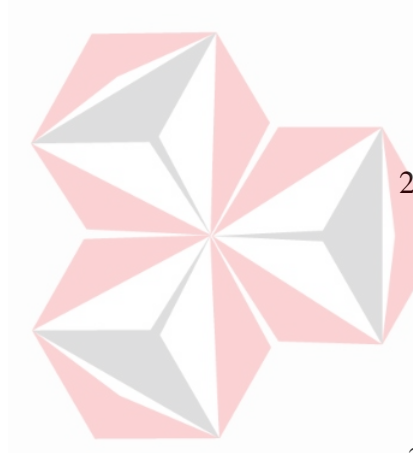

**CO** 

- 2. Bagian Public Relation
- 3. Bagian Keuangan
- 4. Bagian Kepegawaian
- 5. Bagian Administrasi Umum
- 6. UPT Poliklinik
- c. Wakil Rektor III
	- 1. Bagian Kemahasiwaan
	- 2. Pusat Layanan Karir Dan Alumni
	- 3. UPT Bimbingan Dan Konseling

#### <span id="page-21-0"></span>**2.3 Visi dan Misi Universitas Dinamika**

#### <span id="page-21-1"></span>**2.3.1 Visi**

Menjadi Perguruan Tinggi yang Produktif dalam berinovasi

#### <span id="page-21-2"></span>**2.3.2 Misi**

- 4. Menyelenggarakan Pendidikan yang berkualitas dan futuristis
- 5. Mengembangkan produktivitas berkreasi dan berinovasi
- 6. Mengembangkan layanan untuk meningkatkan kesejahteraan masyarakat.

#### <span id="page-22-0"></span>**2.3.3 Tujuan**

- 1. Menghasilkan SDM berbudipekerti luhur, kompetitif, dan adaptif terhadap perkembangan.
- 2. Mengembangkan Pendidikan yang berkualitas dan inovatif.
- 3. Menghasilkan produk kreatif dan inovatif yang tepat guna.
- 4. Memperluas kolaborasi yang produktif.
- 5. Mengembangkan lingkungan yang sehat dan produktif.
- 6. Meningkatkan produktivitas layanan bagi masyarakat.

#### <span id="page-22-1"></span>**2.4 Lokasi Perusahaan**

Lokasi Universitas Dinamika yaitu Raya Kedung Baruk No.98, Kedung Baruk, Kec. Rungkut, Kota SBY, Jawa Timur 60298. Berikut adalah peta dari lokasi Universitas Dinamika:

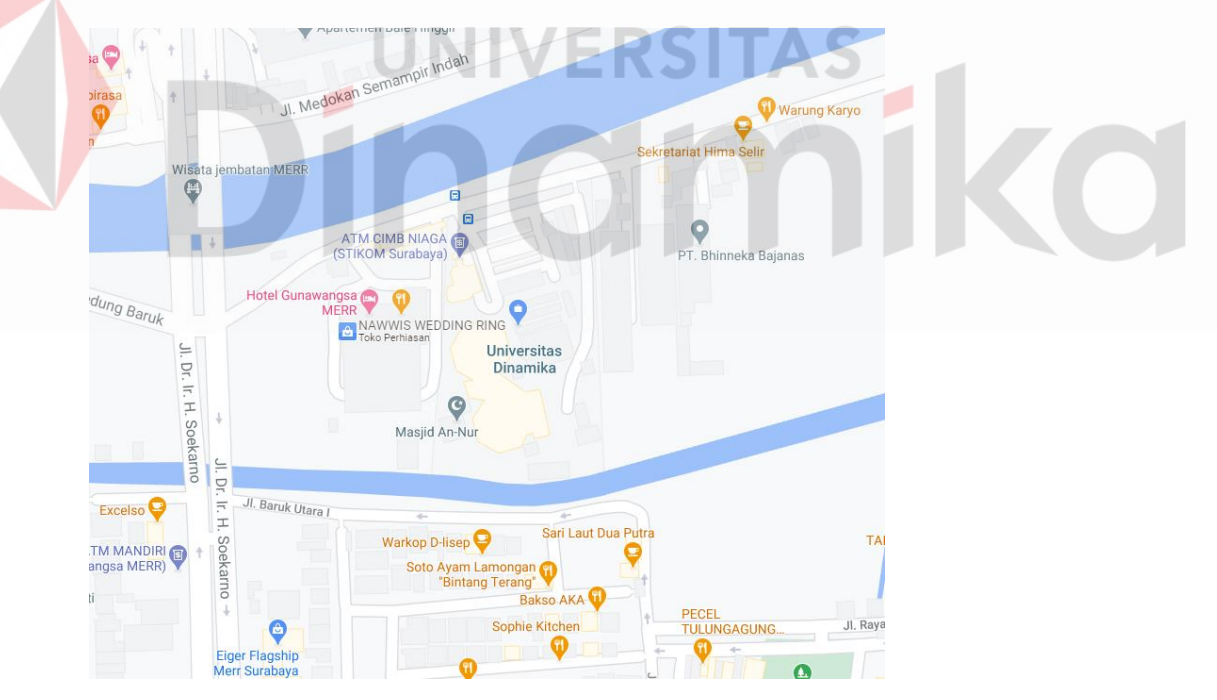

<span id="page-22-2"></span>Gambar 2.2 Lokasi Universitas Dinamika (Sumber: [https://maps.google.com/\)](https://maps.google.com/)

## **BAB III LANDASAN TEORI**

#### <span id="page-23-1"></span><span id="page-23-0"></span>**3.1 Sekolah Dasar Dharma Karya**

SD Dharma Karya adalah lembaga swasta yang berdiri sejak tahun 1982 yang berada di daerah Kertajaya dalam perkampungan padat penduduk, juga bersesuaian dengan akses jalan yang sempit menuju lokasi sekolah. SD Dharma Karya saat ini memiliki akreditas C dan memiliki 36 siswa (Yosefine Triwidyastuti, 2021), sekolah SD Dharma Karya dapat dilihat pada Gambar 3.1. SD Dharma Karya memberikan kebijakan bebas biaya bagi kebanyakan siswa karna rata-rata siswanya berasal dari keluarga kelas ekonomi menengah ke bawah.

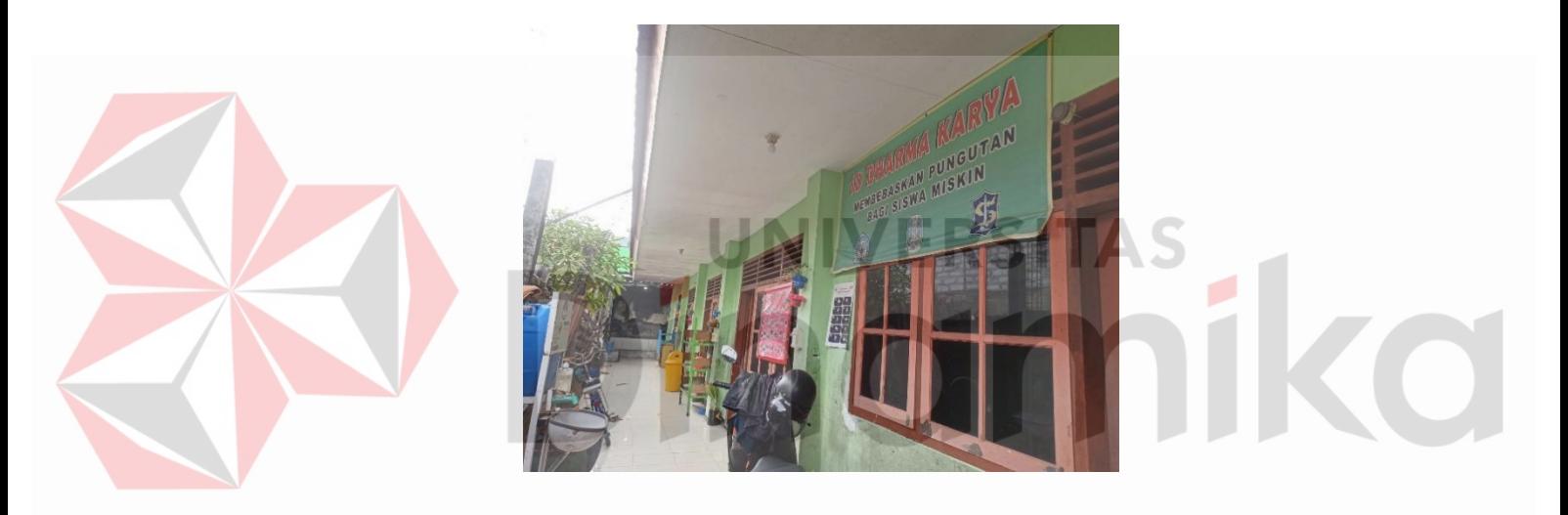

Gambar 3. 1 SD Dharma Karya

#### <span id="page-23-3"></span><span id="page-23-2"></span>**3.2 Micrososft Office 365**

Office 356 adalah program dari Microsoft Office terbaru yang belum lama dirilis kemudian memiliki fitur *cloud* untuk memungkinkan pengguna dapat mengakses secara *fleksibel* dan berbagi konten dimana saja secara *online* dengan bantuan *internet* (Gufron Amirullah, 2020). Karna Microsoft Office 365 memiliki fitur *cloud* maka hasil kerja dapat disimpan kedalam media penyimpanan *online*. Berdasarkan laman resmi Microsoft Office Indonesia, biaya untuk berlangganan dan menggunakan account Microsoft Office 365 untuk paket Office 365 *home* adalah Rp. 959.999 per tahun dan Rp. 959.999 per tahun untuk paket personal. Selain fitur-fitur spesial, Office 365 juga menawarkan layanan yaitu PowerPoint, Word, Excel, Teams dan lain-lain. Layanan tersebut dapat dilihat pada Gambar 365.

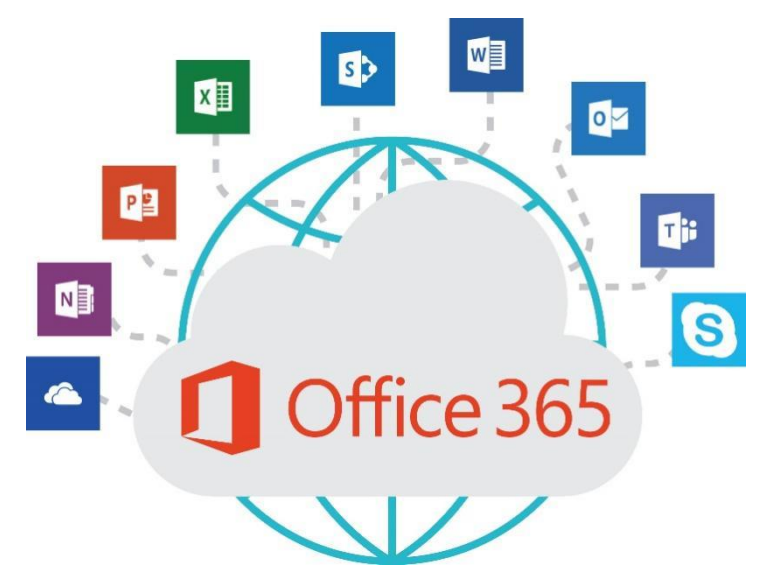

Gambar 3. 2 Microsoft Office 365

<span id="page-24-1"></span>Sumber : [\(Office\\_365\\_Cloud.jpg \(2358×1790\) \(technoproafrica.net\)\)](https://www.technoproafrica.net/wp-content/uploads/2019/04/Office_365_Cloud.jpg)

#### <span id="page-24-0"></span>**3.3 Microsoft Teams 365 Online**

Microsoft Teams 365 adalah platform komunikasi dan kolaborasi terpadu yang dapat mendukung aktivitas rapat *online*, mengedit dan berbagi dokumen (realtime), *chatting* dan banyak lagi aktivitas yang berguna untuk dapat komunikasi dalam bisnis maupun pembelajaran (Nur Atiyatun Nafisah, 2021) . Microsoft Teams memiliki beberapa fitur sebagai berikut :

a. Obrolan (*chat*)

Ruang chat yang disediakan Microsoft Teams dapat digunakan untuk mengirim dokumen, gambar, GIF, stiker, emoji, dan teks dalam percakapan tim. Untuk membuat percakapan pribadi, pengguna dapat langsung menghubungi anggota yang ingin dituju.

b. Panggilan Audio & Video

Jika ingin berkomunikasi dengan cepat, Microsoft Teams menyediakan panggilan pribadi atau *group* dengan cara pilih panggilan dari kartu kontak yang ingin dihubungi.

c. Meeting online

Membuat rapat atau pertemuan secara daring dapat dilakukan dengan mudah bersama anggota grup ataupun daftar kontak. Microsoft Teams menyediakan layanan untuk menjadwalkan meeting dan mengadakan

*meeting* secara langsung. Menurut webite resmi Microsoft, rapat pada Microsoft Teams bisa dihadiri sampai 1.000 peserta dan dapat menggunakan obrolan, audio maupun video. Dalam *meeting* juga disediakan *record meet*, presentasi, fitur *together mode* (duduk berdampingan seperti pada kelas), dan masih banyak fitur lainnya.

d. File *storage* cukup besar

Penyimpanan pada Microsoft Teams menggunakan *cloud storage* (penyimpanan file di internet). Dengan ini, ketika mengedit file maka file tersebut akan otomatis disimpan, tidak akan rusak atau hilang saat mengarsipkan data, dan saat melakukan kompres keamanan file didalamnya akan lebih terjaga.

Adapun kelebihan dari Microsoft Teams 365 yaitu menyediakan kualitas video HD dan audio yang berkualitas dan keamanan langsung dari Microsoft (Tri Hanung Widiyarso, 2021). Kekurangan Microsoft Teams adalah struktur *file* yang cukup membingungkan dan membutuhkan *bandwidth* yang besar.

<span id="page-25-0"></span>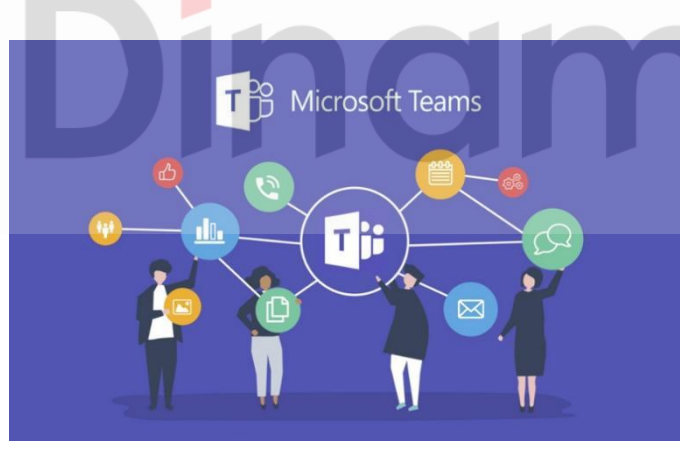

Gambar 3. 3 Microsoft Teams

# Sumber : [\(microsoft\\_teams-1200x675-1-1024x576.jpg \(1024×576\)](https://e2z4n3k2.stackpathcdn.com/wp-content/uploads/2020/07/microsoft_teams-1200x675-1-1024x576.jpg)  [\(stackpathcdn.com\)\)](https://e2z4n3k2.stackpathcdn.com/wp-content/uploads/2020/07/microsoft_teams-1200x675-1-1024x576.jpg)

#### <span id="page-26-0"></span>**3.4 Modul**

Modul merupakan salah satu bahan mengajar yang disusun dengan sistematis dan menarik, modul dapat dimanfaatkan oleh setiap orang secara mandiri dan dapat digunakan kapanpun dan dimanapun (Dosen, 2021). Telepas dari pengertian, modul mempunyai kelebihan dan kekurangan sebagai berikut:

1. Kelebihan

Kelebihan dari modul adalah pelajar dapat berekslorasi dalam memahami pelajaran yang diberikan karna modul bersifat afisien, membangun motivasi untuk belajar mandiri, dan memeratakan materi dari buku pembelajaran.

2. Kekurangan

Telepas dari kelebihan modul juga pasti memiliki kekurangan diantaranya, untuk mengetahui pembelajaran mandiri benar menggunakan modul atau tidak dibutuhkan evaluasi karna tidak adanya pengawasan saat belajar, membutuhkan biaya yang lebih banyak untuk membeli modul.

# <span id="page-26-1"></span>**3.5 Manfaat Peningkatan Penguasaan Microsoft Office Untuk Guru Dan Sekolah**

Microsoft Office memiliki kegunaan yang sangat baik dalam proses pembelajaran (Nisah Turrahmi, 2018). Pembelajaran akan mampu berjalan dengan efisien karena dengan bantuan media Microsoft Office (Rianto, 2019), pelajar akan lebih mudah memahami materi yang disampaikan oleh guru karena materi tersebut disajikan degan bentuk menarik dan mudah dipahami. Fungsi Microsoft Office di sekolah:

1. Microsoft Word

Microsoft Word digunakan untuk mengolah kata seperti pembuatan surat, laporan, makalah, karya ilmiah, dan pengolahan lainnya.

2. Microsoft Excel

Penggunaan Microsft Excel adalah sebagai aplikasi pengolah angka seperti membuat daftar hadir, daftar nilai, grafik, diagram, menyelesaikan soal-soal logika matematika dan melakukan perhitungan aritmatika maupun satatistika.

3. PowerPoint

Ketika melakukan presentasi di kelas, presentasi dapat dibuat menarik dan tidak membosankan dengan menggunakan PowerPoint. Dalam PowerPoint terdapat berbagai tamplate slide menarik yang di dalamnya bisa di tambahkan animasi, *video*, *audio* dan gambar.

4. Microsoft Teams

Pada masa pandemi banyak sekolah dan universitas mengadakan proses pembelajaran *online* yang artinya tidak ada tatap muka, Microsoft Teams digunakan untuk media komunikasi jarak jauh agar siswa dan guru dapat berkomunikasi layaknya bertemu langsung karna Microsoft Teams menyediakan fitur *group* kelas, *meeting* dan lain-lain.

#### <span id="page-27-0"></span>**3.6 Angket Hasil Pembelajaran**

Angket di dalam Kamus Besar Bahasa Indonesia (KBBI) disebut dengan daftar pertanyaan tertulis mengenai masalah tertentu dengan ruang untuk jawaban bagi setiap pertanyaan. Jenis angket berdasarkan pertanyaan terbagi menjadi 3 adalah sebagai berikut:

a) Angket terbuka adalah angket yang diberikan kepada peserta dan menjawab dengan kalimatnya sendiri.

- b) Angket tertutup adalah survei tertulis berupa pertanyaan dimana peserta hanya menjawab dengan memilih kolom yang sudah disediakan oleh responden.
- c) Angket campuran adalah gabungan dari angket terbuka dan angket tertutup, responden diberikan soal pilihan dan essay.

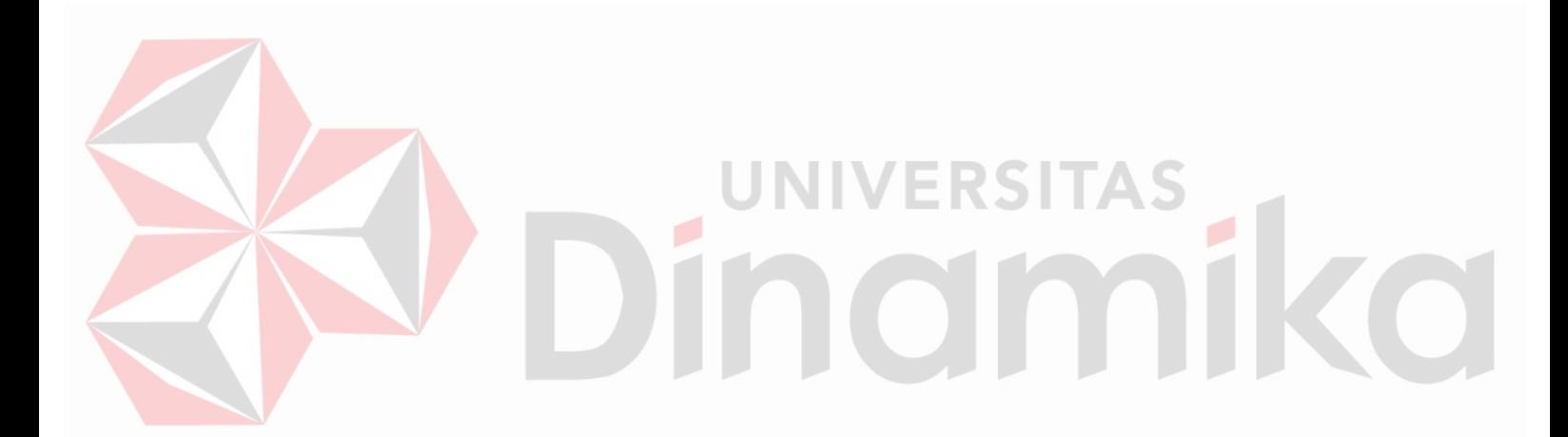

## **BAB IV DESKRIPSI PEKERJAAN**

#### <span id="page-29-1"></span><span id="page-29-0"></span>**4.1 Perancangan Kegiatan**

Kegiatan yang dilaksanakan berupa pendampingan dalam bentuk pelatihan menggunakan Microsoft Office 365 untuk meningkatkan kemampuan menggunakan media pembelajaran. Materi pelatihan disesuaikan dengan kebutuhan para guru dan perkembangan teknologi saat ini.

Perancangan kegiatan ini memiliki beberapa tahapan dapat dilihat pada blok diagram Gambar 4.1. Pada tahapan pertama, melakukan survei ke SD Dharma Karya untuk mengetahui materi Microsoft Office 365 apa saja yang akan di berikan. Kemudian membuat modul pembelajaran untuk guru agar dapat meningkatkan pemahaman saat pemberian pelatihan. Pelatihan dilakukan setiap hari kamis selama 8 minggu di SD Dharma Karya dan dihadiri oleh 6 guru, tahap terakhir yaitu mengevaluasi hasil penelitian dengan memberikan angket untuk mengukur tingkat keberhasilan kegiatan pendampingan pelatihan penggunaan Micrososft Teams.

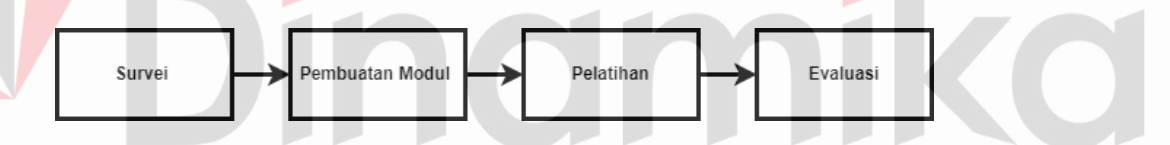

Gambar 4. 1 Diagram Alur Proses Kerja

#### <span id="page-29-3"></span><span id="page-29-2"></span>**4.2 Survei ke SD Dharma Karya**

Survei ke SD Dharma Karya dilakukan untuk mengetahui tingkat penguasaan teknologi guru-guru SD Dharma Karya. Survei dilakukan pada tanggal 19 Agustus 2021 dan dihadiri oleh 6 guru. Hasil dari suvei lapangan yang adalah para guru menghendaki kegiatan pelatihan Microsoft Office 365 karna hampir semua guru-guru SD belum menguasai Microsoft Office 365. Akibat tidak menguasai Microsoft Office 365 maka para guru jarang menggunakannya, padahal akun Microsoft Office 365 sudah disediakan secara geratis dari Dinas Pendidikan Kota Surabaya. Karna permasalahan ini, meteri yang akan diberikan akan seputar cara penggunaan Microsoft Office 365.

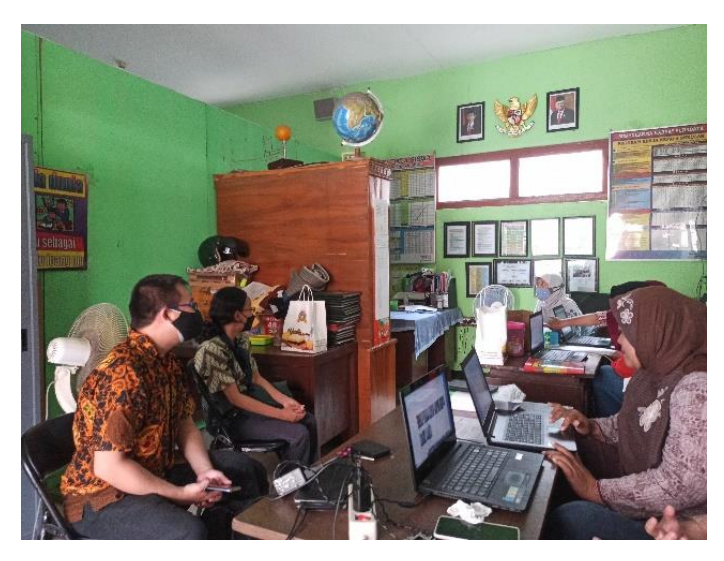

Gambar 4. 2 Dekomentasi 1 Survei

<span id="page-30-1"></span>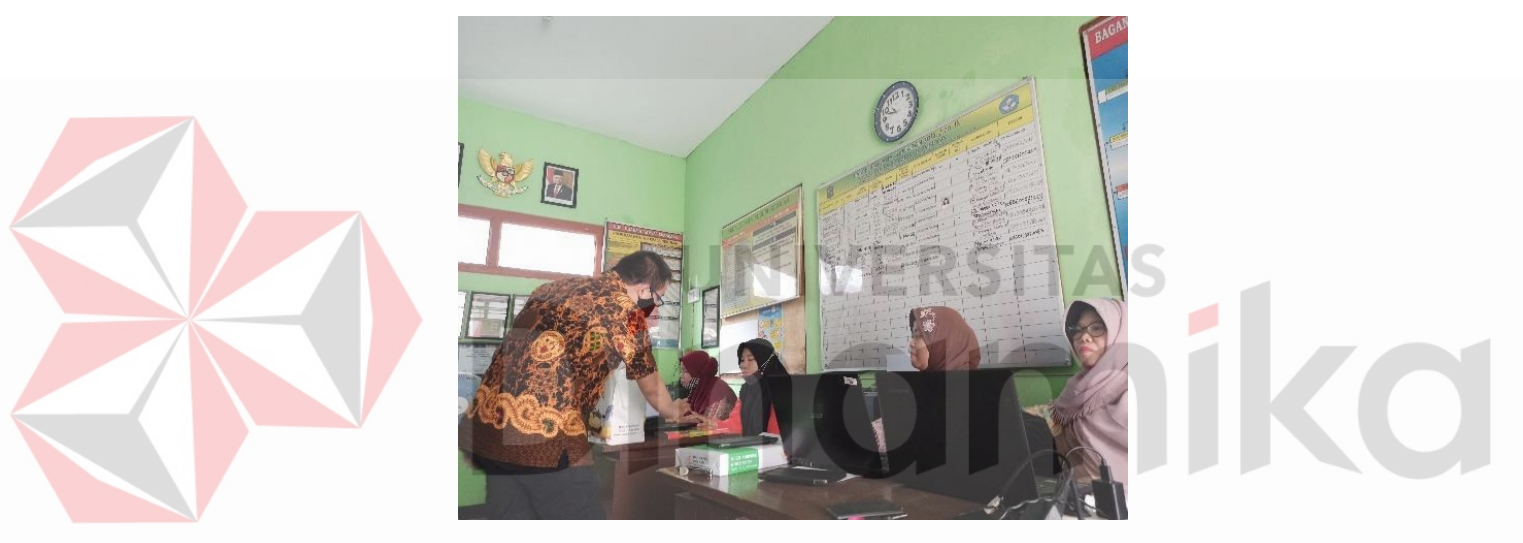

Gambar 4. 3 Dekomentasi 2 Survei

#### <span id="page-30-2"></span><span id="page-30-0"></span>**4.3 Pembuatan Modul Microsoft Teams**

Modul Microsoft Teams dibuat agar kegiatan pelatihan Microsoft Teams dapat berjalan dengan lancar karna para guru bisa mengikuti tahap-tahap yang ada pada modul tanpa bertanya ke pemateri dan juga modul dapat digunakan di luar kegiatan pelatihan. Modul Microsoft Teams dapat dilihat pada Lampiran 1 dan isi dari modul Microsoft Teams adalah sebagai berikut:

- 1. Cover
- 2. Login akun Microsoft Office 365
- 3. Membuat group
- 4. Upload file pada group
- 5. Membuat dan mengedit file
- 6. Membuat jadwal meeting
- 7. Bergabung di meeting
- 8. Pengaturan meeting
- 9. Mengubah Bahasa
- 10. Mengatur tampilan Microsoft Teams
- 11. Chat antar individu

#### <span id="page-31-0"></span>**4.4 Proses Pelatihan Microsoft Teams 365**

Pelatihan cara menggunakan Microsoft Teams 365 berjalan dengan lancar ditunjukan dengan pengajar yang tidak kesulitan saat memberikan materi. Hasil angket juga menujukan bahwa tidak ada masalah dalam penggunaan Microsoft Teams saat mengajar.

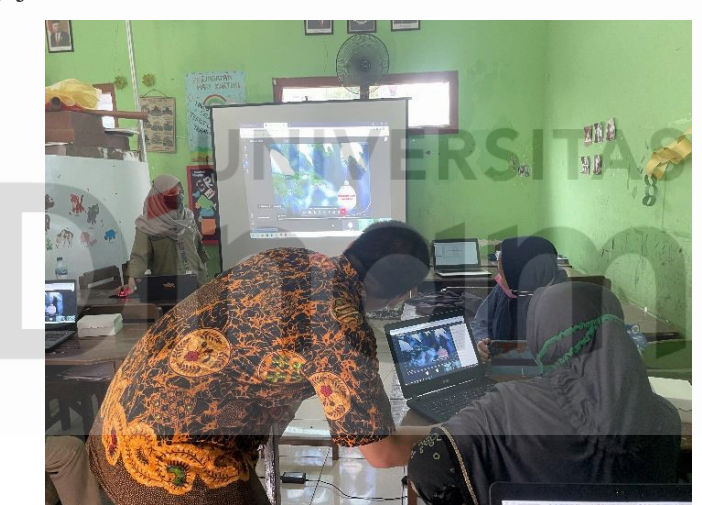

Gambar 4. 4 Dokumentasi Presentasi Microsoft Teams

#### <span id="page-31-2"></span><span id="page-31-1"></span>**4.5 Keseluruhan Kegiatan Pelatihan**

Kegiatan pelatihan yang dilakukan di SD Dharma Karya sebanyak 8 kali pertemuan dengan agenda pada tabel :

<span id="page-31-3"></span>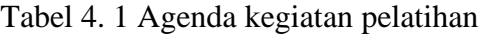

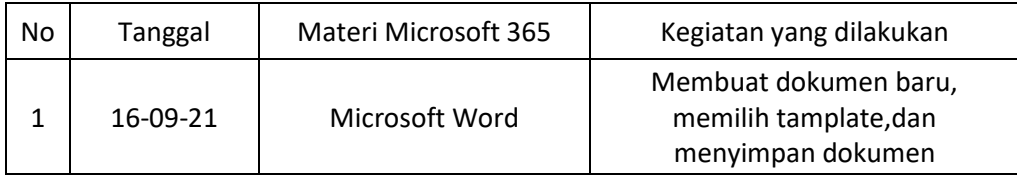

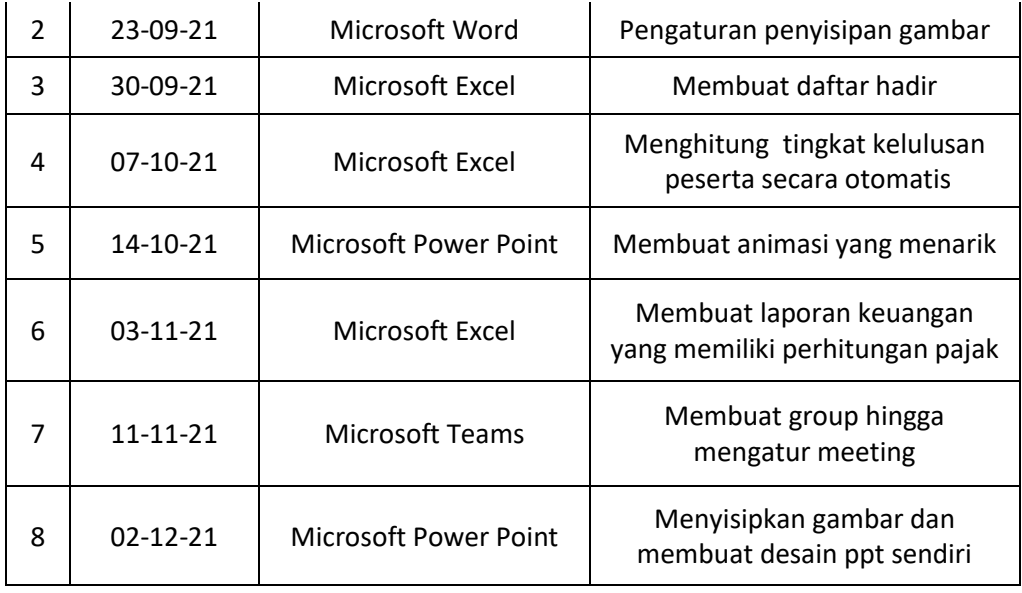

Kegiatan pelatihan selama 8 kali pertemuan ini dilakukan di salah satu kelas SD Dharma Karya dengan total 9 orang dan memakai masker serta faceshield. Gambar 4.16 merupakan salah satu dokomentasi foto bersama setelah pelatihan.

<span id="page-32-0"></span>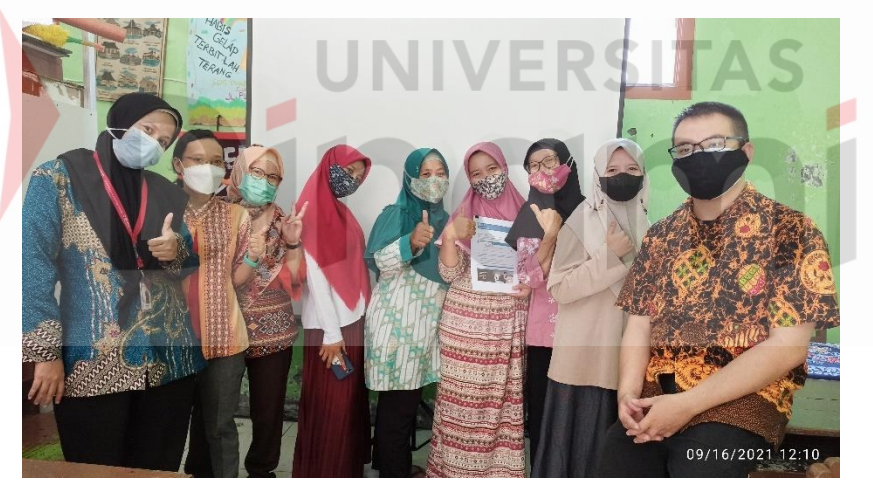

Gambar 4. 5 Salah Satu Foto Bersama Setelah Pelatihan

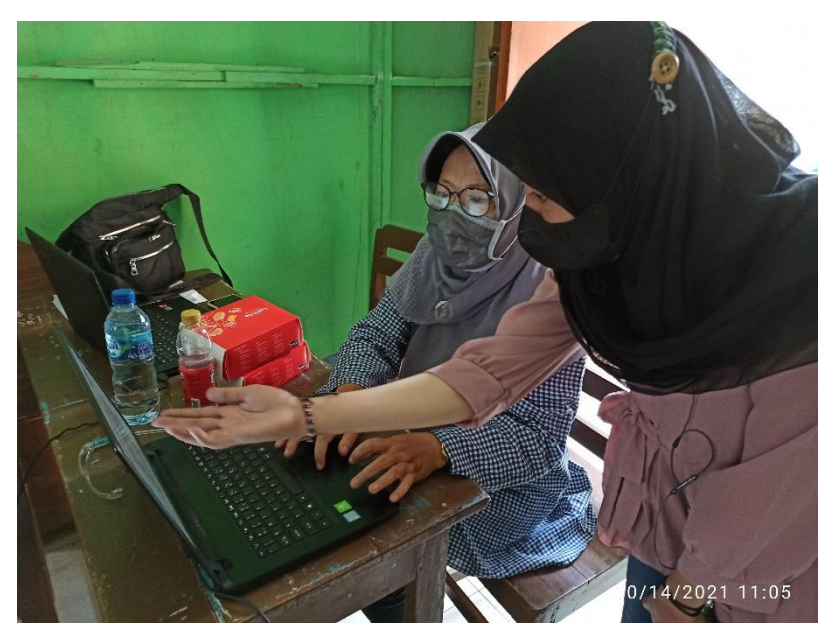

Gambar 4. 6 Salah Satu Dokumentasi Saat Membantu Guru

## <span id="page-33-0"></span>**4.6 Hasil Angket**

Di akhir kegiatan pelatihan sebanyak 8 kali, para guru diberi jenis angket campuran untuk mengetahui hasil umpan balik selama pelatihan baik dari penyajian materi maupun pemahaman dari para guru SD Dharma Karya. Seletah pelatihan hampir seluru guru lebih sering menggunakan Microsoft Office 365 karna sudah mengikuti pelatihan.

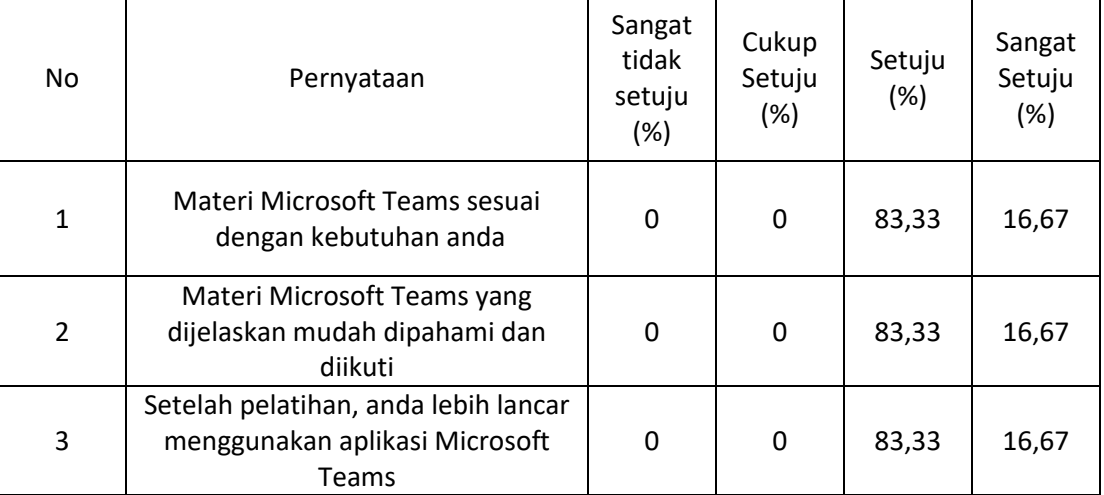

<span id="page-33-1"></span>Tabel 4. 2 Hasil Angket Tertutup Microsoft Teams

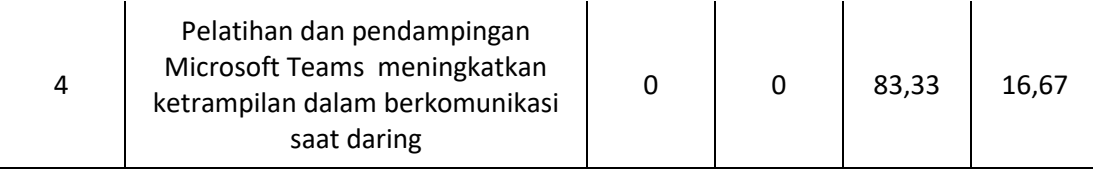

Angket tebuka Microsoft Teams menghasilkan para guru SD Dharma Karya mengatakan bahwa, pelatihan yang diberikan sesuai dengan kebutuhan para guru untuk mempelajari kembali Microsoft Office 365, serta pemateri dapat mempresentasikan dengan baik sehingga para guru mendapatkan banyak ilmu dari pemateri.

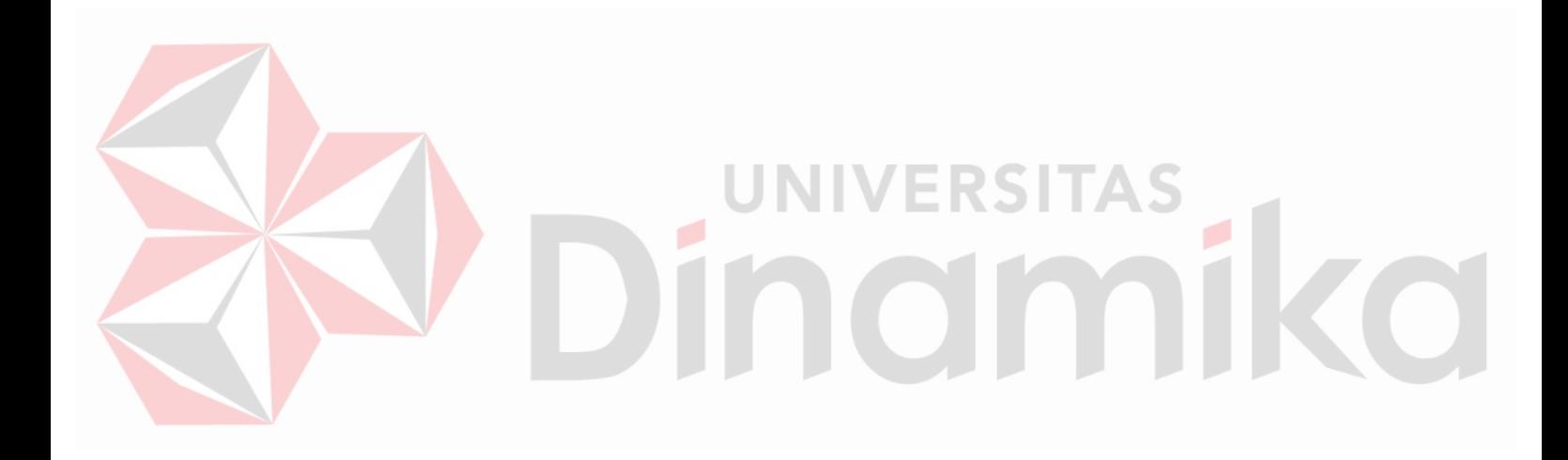

# **BAB V PENUTUP**

#### <span id="page-35-1"></span><span id="page-35-0"></span>**5.1 Kesimpulan**

Dari hasil Optimalisasi Teknologi Telekonferensi Digital Untuk Pengabdian Universitas Dinamika di SD Dharma Karya, dapat diambil kesimpulan sebagai berikut:

- 1. Berdasarkan hasil survei sebelum melakukan pelatihan, para guru SD Dharma Karya jarang menggunakan Microsoft Office 365.
- 2. Kegiatan pelatihan pendampingan meningkatkan penguasaan para guru dalam proses masuk akun Microsoft Office 365, pengoperasian Microsoft Word 365, mendesine Power Pint, melakukan perhitungan di Microsoft Excel, serta melakukan komunikasi melalu Microsoft Teams.
- 3. Seluruh guru SD Dharma Karya berpendapat bahwa pelatihan dan pendampingan Microsoft Office 365 meningkatkan ketrampilan, pengetahuan, serta pelayanan sebagai pengajar.

### <span id="page-35-2"></span>**5.2 Saran**

Berdasarkan kesimpulan diatas, maka ada beberapa hal yang bisa dikembangkan pada penelitian berikutnya dengan laporan Kerja Praktik yang berjudul "Optimalisasi Teknologi Telekonferensi Digital Untuk Pengabdian Universitas Dinamika di SD Dharma Karya" ini, maka penulis memiliki saran sebagai berikut:

- 1. Sebelum melakukan proses pelatihan, sebaiknya soal pelatihan dipersiapkan agar lebih bisa mengetahui pemahaman para guru selama pelatihan diberikan.
- 2. Metode pelatihan dibuat lebih terstruktur sehingga kemampuan lebih banyak ditingkatkan.

#### **DAFTAR PUSTAKA**

- <span id="page-36-0"></span>Asti Riani Putri, S. M. (2015). Optimalisasi Penggunaan Microsoft Excel untuk Pengolahan Nilai Rapor di SMAN 1 Ngunut Tulungagung. *Asti Riani Putri, S.T., M.T.*, 1-5.
- Dosen, D. (2021, January 29). *Sekilas Tentang Pengertian Modul Pembelajaran dan Fungsi Utamanya*. Retrieved from Dunia Dosen.com: https://www.duniadosen.com/pengertian-modul/
- Gufron Amirullah, M. (2020). PELATIHAN PENGEMBANGAN KELAS DIGITAL BERBASIS . *Communnity Development Journal*, 2.
- JawaPos.com. (2021, Juli 24). *Tahun Ajaran Baru, Sistem Online Baru, PJJ di Surabaya Jalan Lagi*. Retrieved from https://www.jawapos.com/surabaya/24/07/2021/tahun-ajaran-baru-sistemonline-baru-pjj-di-surabaya-jalan-lagi/
- Nisah Turrahmi, F. Y. (2018). Pengembangan Media Pembelajaran Video Berbasis Microsoft Office Power Point. *Jurnal Inovasi Pembelajaran Fisika dan Teknologi*, 1-2.
- Nur Atiyatun Nafisah, D. F. (2021). Efektivitas Penerapan Aplikasi Microsoft Teams terhadap Hasil Pembelajaran Ekonomi. *Jurnal Ilmu Pendidikan*, 2.
- Rianto, A. K. (2019). Pelatihan Microsoft Office sebagai Upaya Pengembangan dan Peningkatan Kemampuan Penggunaan Aplikasi Pengolah Kata dan Angka bagi Guru PAUD AL Muthi'in Yogyakarta. *Jurnal Pengabdian pada Masyarakat*, 99-104.
- Teams, M. (2022, Januari 13). *Jadwalkan rapat di Teams*. Retrieved from Microsoft: https://support.microsoft.com/id-id/office/jadwalkan-rapat-diteams-943507a9-8583-4c58-b5d2-8ec8265e04e5
- Tri Hanung Widiyarso, S. (2021). EFEKTIFITAS PENGGUNAAN MICROSOFT TEAMS. *Jurnal Pendidikan dan Ilmu Pengetahuan*, 18.

Yosefine Triwidyastuti, M. (2021). *OPTIMALISASI TEKNOLOGI MEDIA DIGITAL.* Surabaya: 2021.

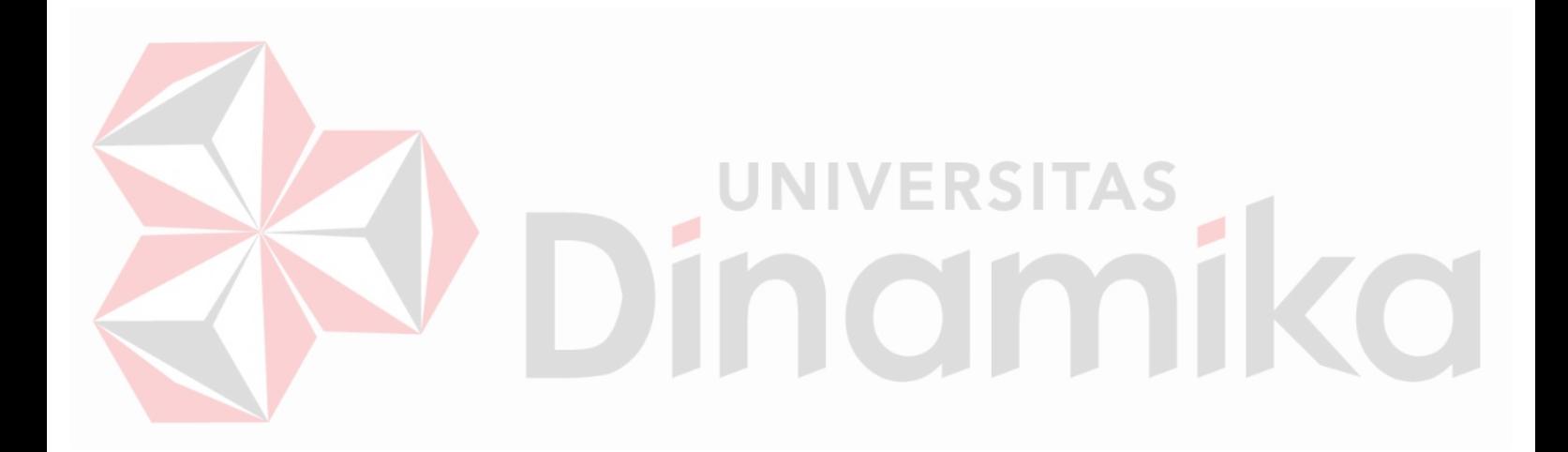